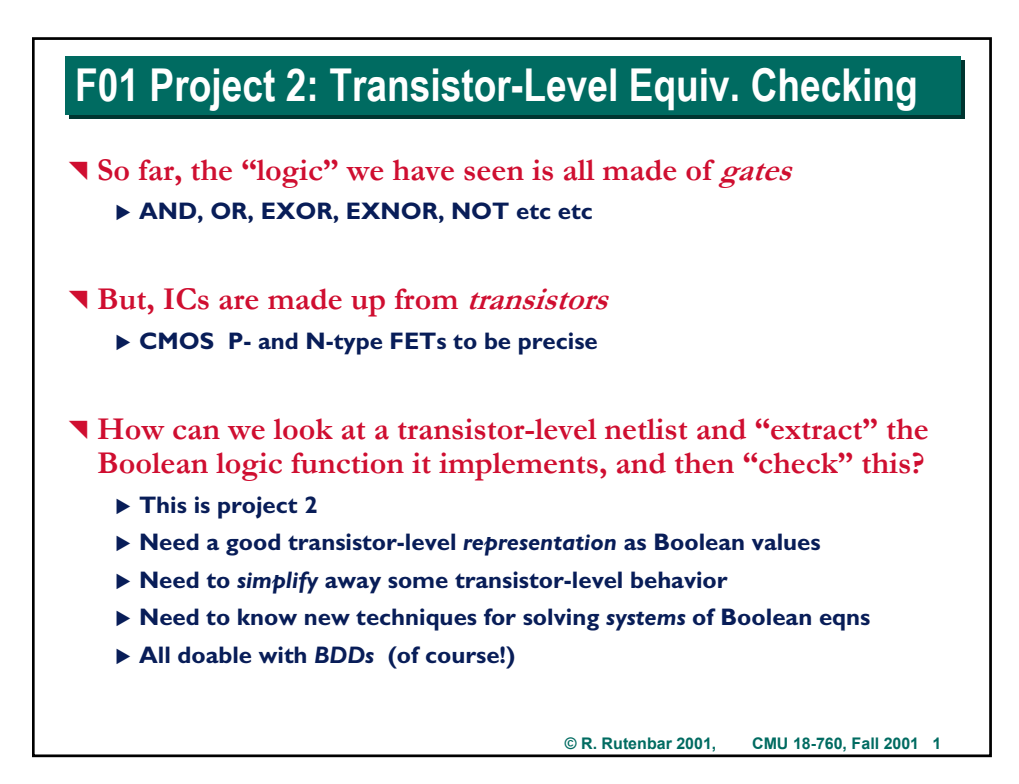

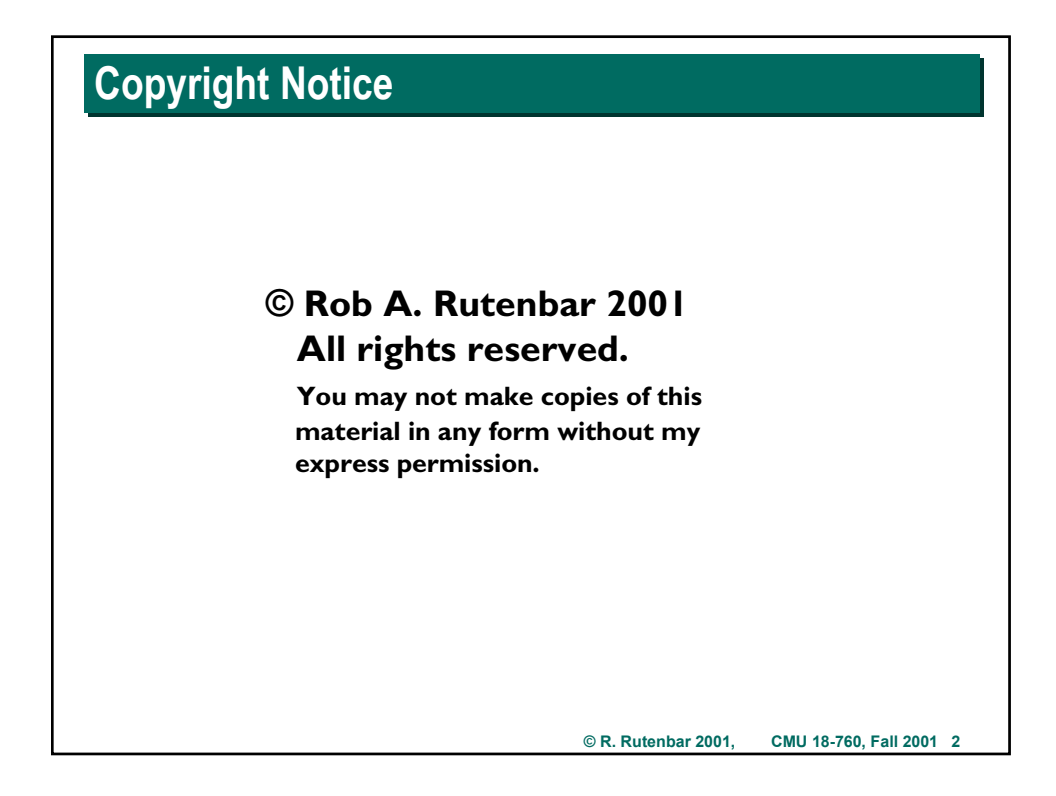

## **Where Are We?**

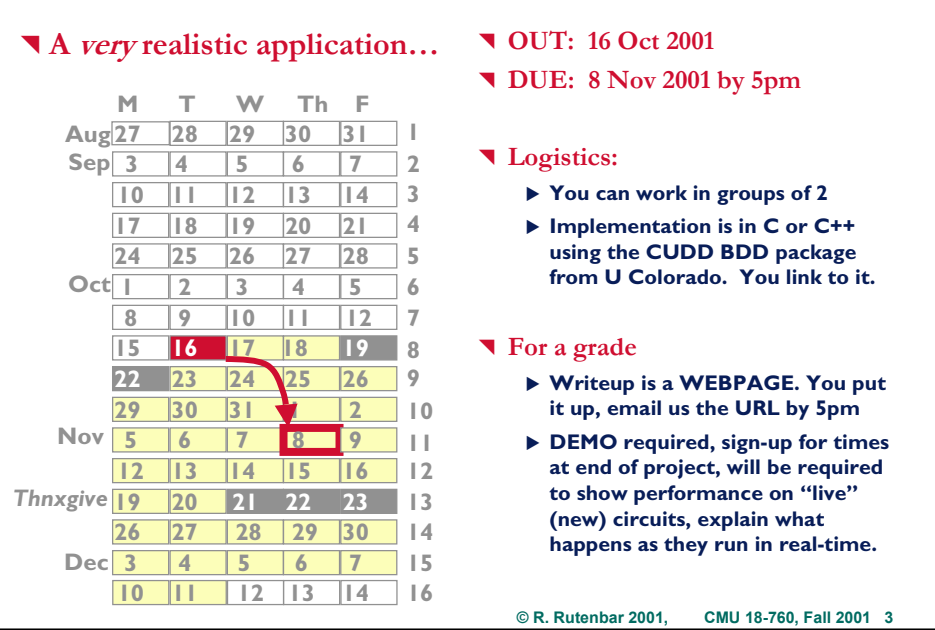

# **Readings/Deadlines/Projects Readings/Deadlines/Projects**

#### ^ **De Micheli**

▶ Nothing about this stuff

#### ^ **Deadlines**

- ▶ OK, fine, I give up: HW3 due date BACK to Oct 23, NEXT Tue, in class  $\triangleright$  **AFTER** mid-semester break
	- $D$  *(The things I do for you people...)*

#### ^ **Project #2**

- ▶ Today—the overview
- ▶ Due date: 8 November 2001

## **Background: CMOS Logic Background: CMOS Logic**

^ **2 kinds of transistors: P and N**

- ▶ **N** devices conduct when their input == 1
- ▶ **P** devices conduct when their input == 0
- ▶ Devices have 3 terminals, are bidirectional for us

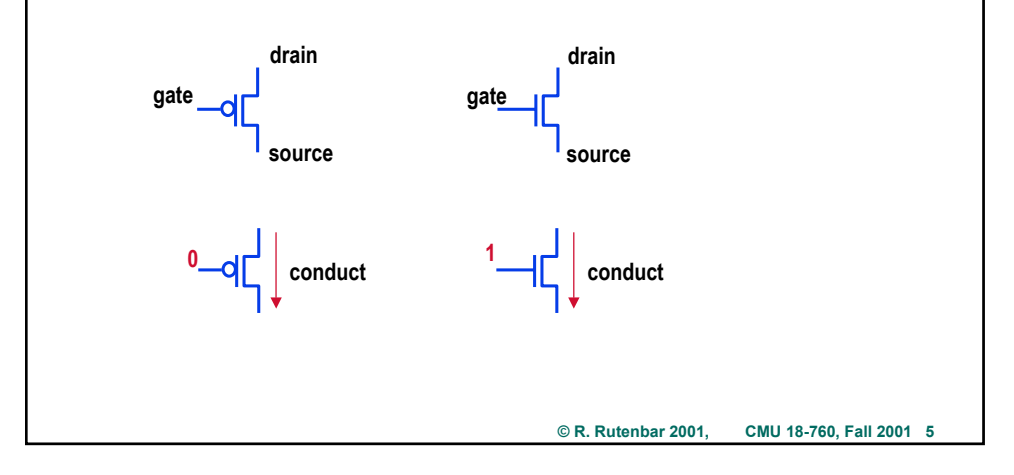

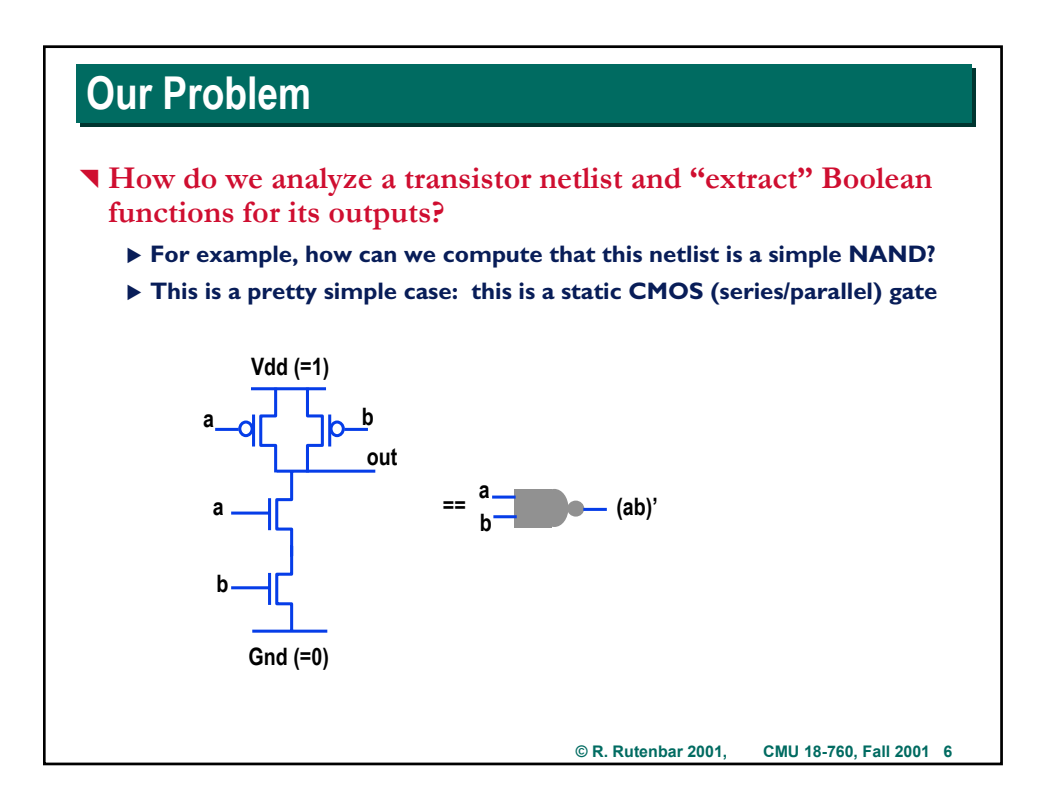

### **Our Problem Our Problem**

^ **And what if we allow pass transistor style circuits?**

- $\triangleright$  The 2 devices at the left are clearly a simple inverter
- ▶ But, the inverted output passes thru 2 *pass transistors* which can "gate" **the result to the output only if x==1, y==0**

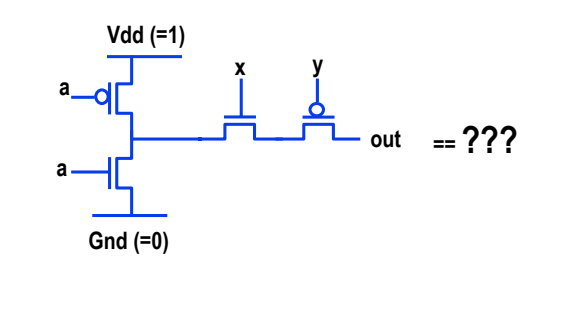

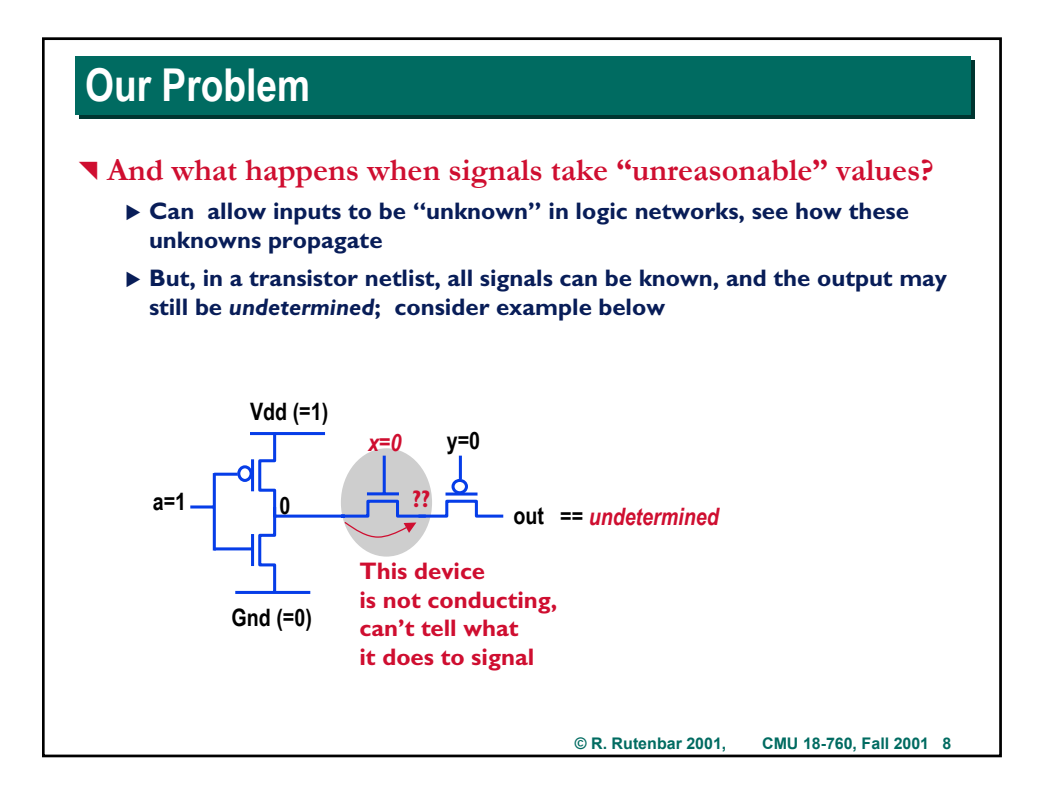

### **Solution Solution**

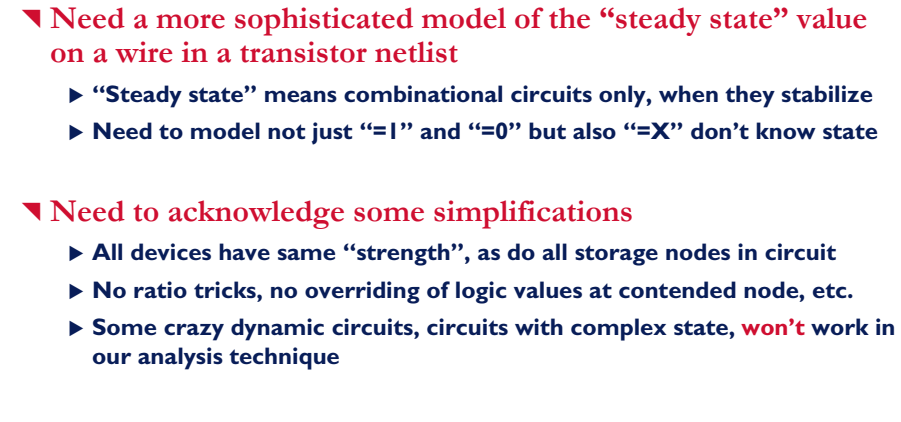

^ **Need more powerful solution strategy**

▶ With a good model for individual nodes in the MOS circuit, we can **derive systems of Boolean equations. Trick is in how to solve them…**

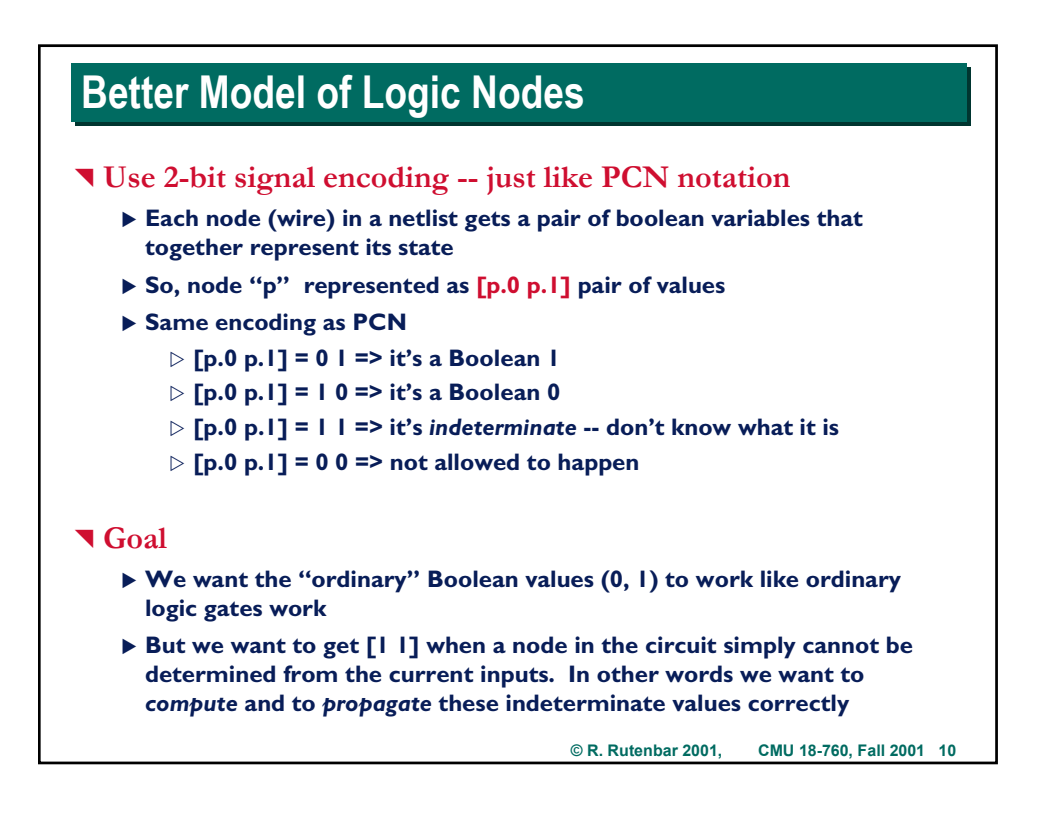

## **Simple Example Simple Example**

#### ^ **This is what we expect we should be able to compute**

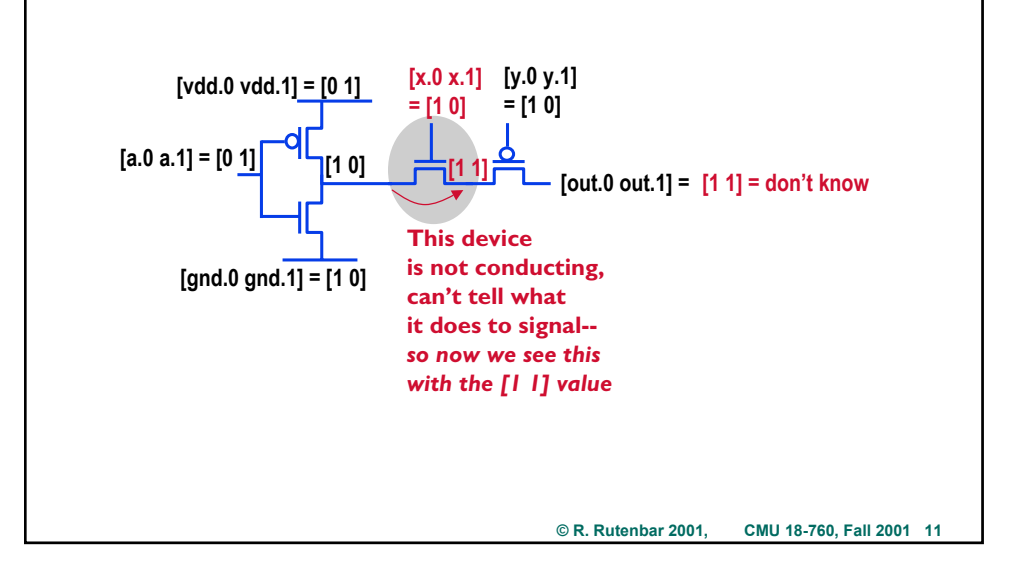

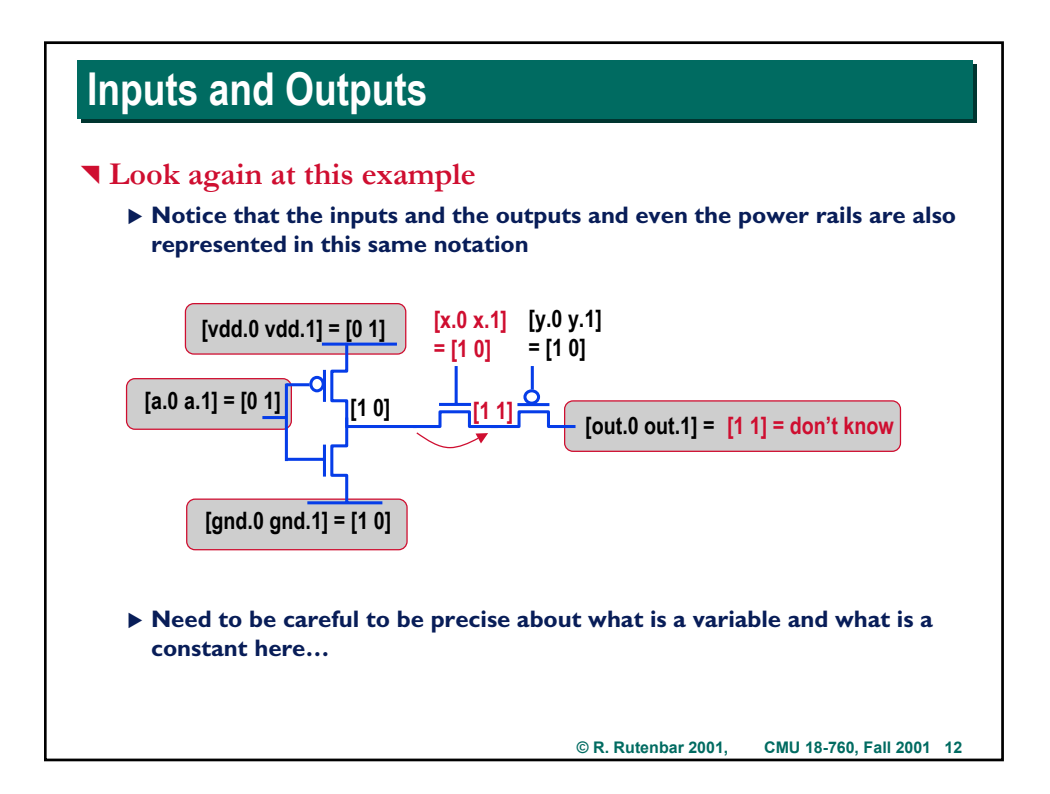

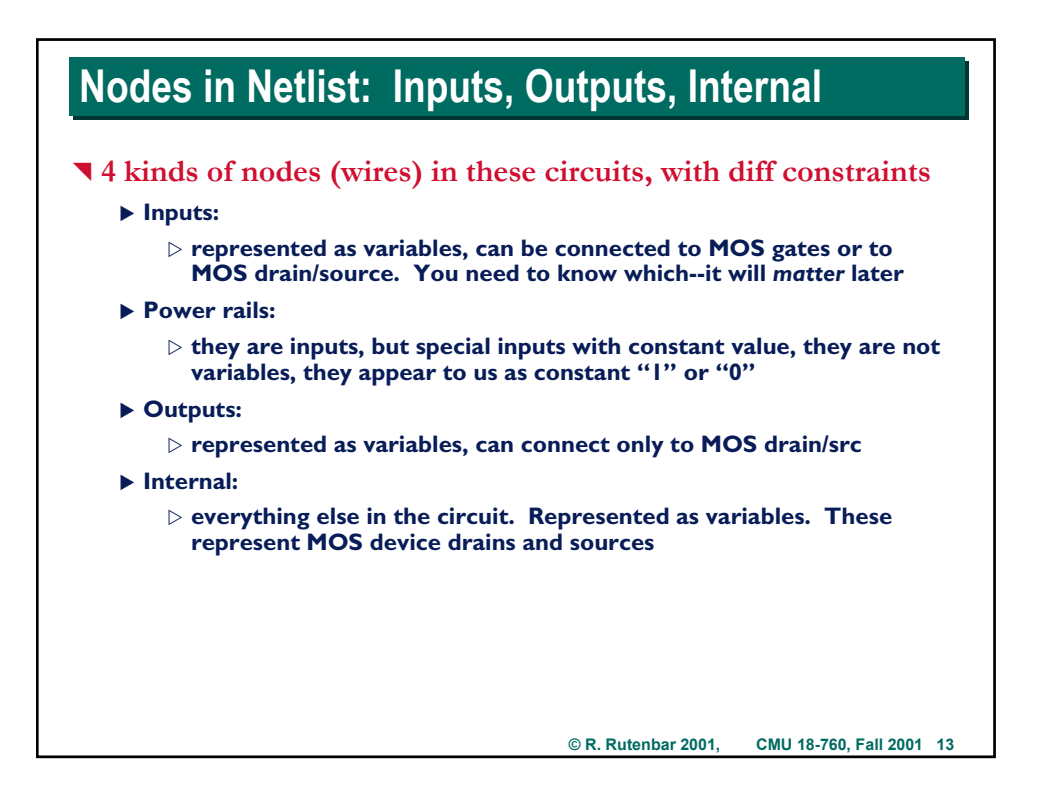

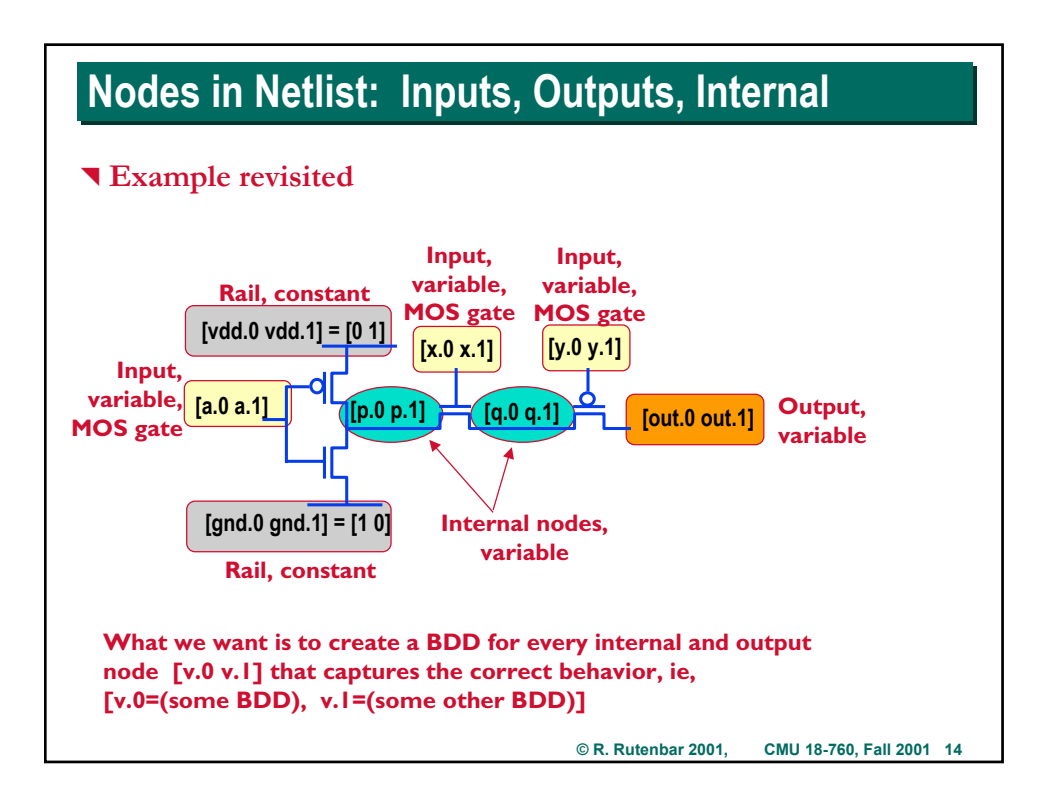

### **Solving for Node Equations**

^ **5 big steps**

- ^ **1. Make the diffusion channel graph for the circuit**
	- ▶ Graph represents paths thru the circuit we need to model
- ^ **2. Solve for v.1 var for each [v.0 v.1] internal & output node**
	- X **Graph lets us create a set of simultaneous Boolean eqns; solve 'em**
- ^ **3. Solve for v.0 var for each [v.0 v.1] internal & output node**
	- X **Similar graph,** *different* **variables,** *same* **solution process**
- ^ **4. Solve for D=indeterminate conditions for each int/out node**
	- X **Similar graph, different vars, same solution process**
- ^ **5. Assemble final solution**
	- ▶ From v.l, v.0, D at each variable node, we can get Bool eqn we need

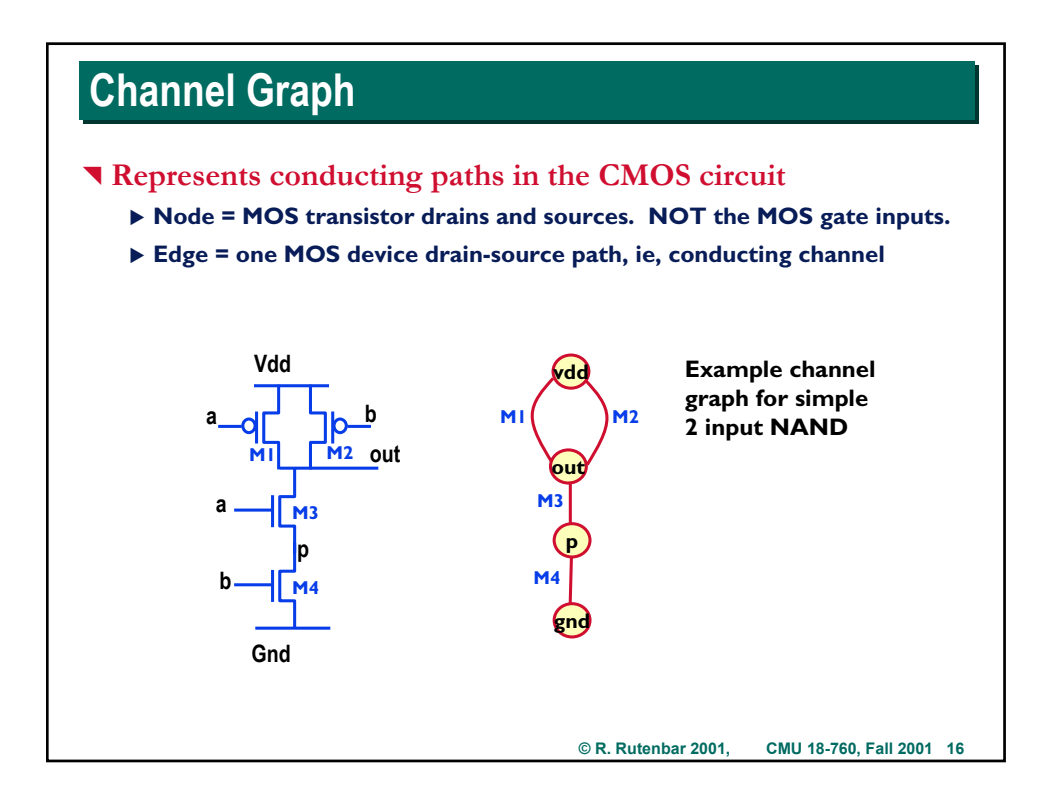

## **Channel Graph Channel Graph**

#### **T** Our other example

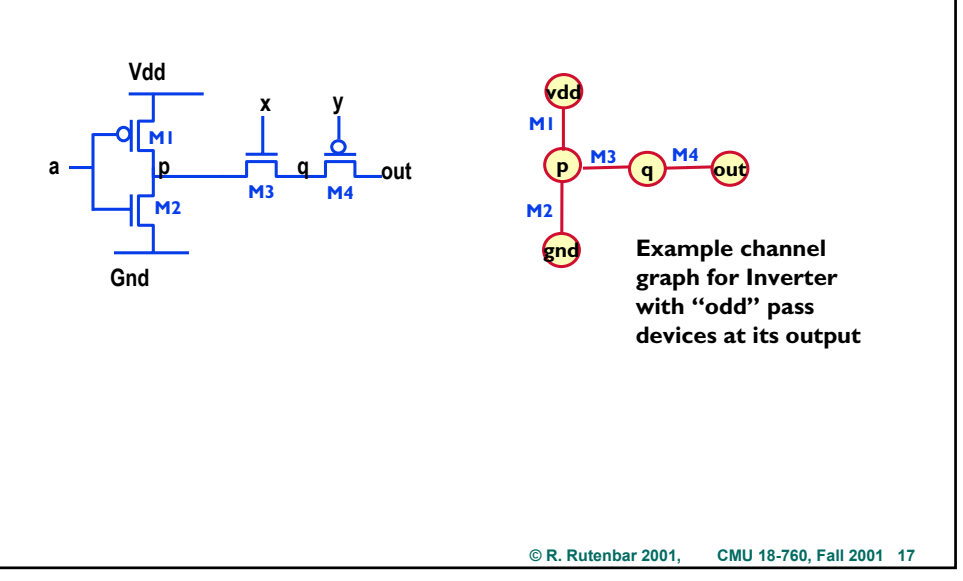

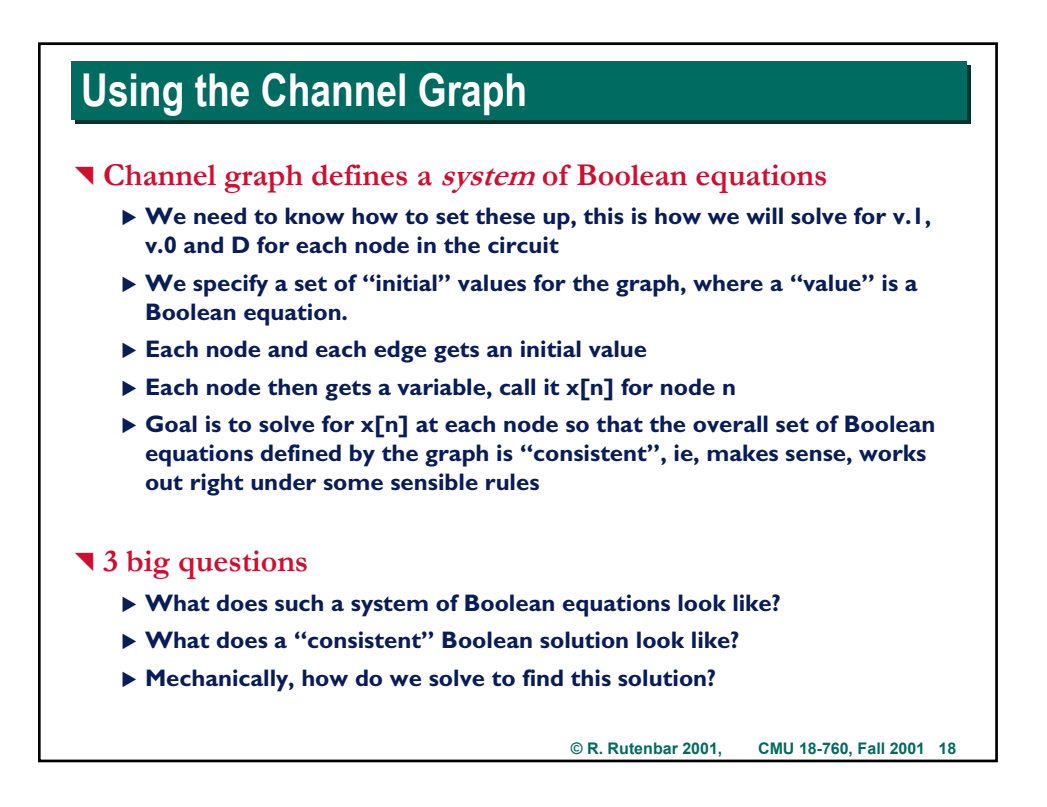

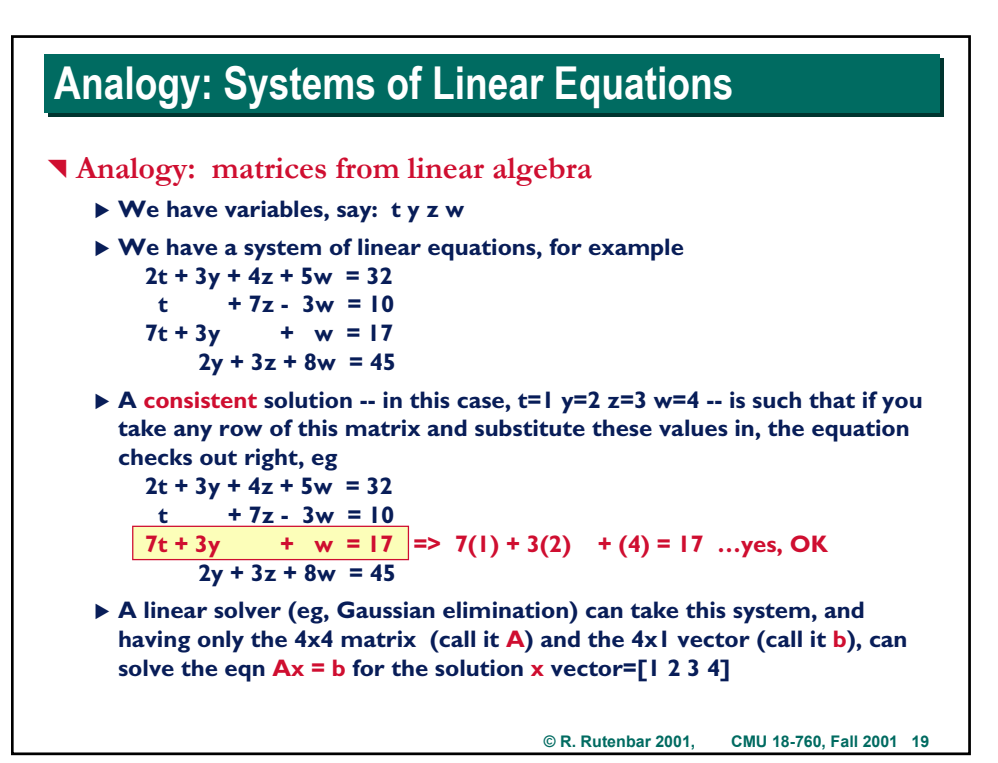

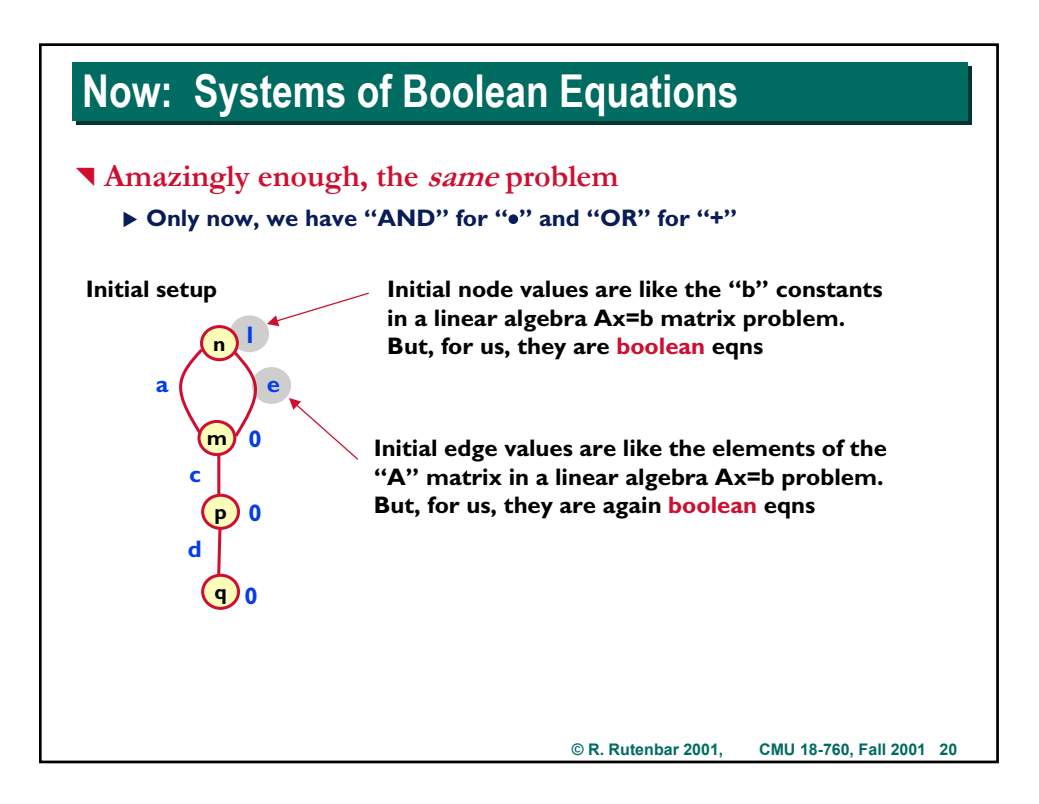

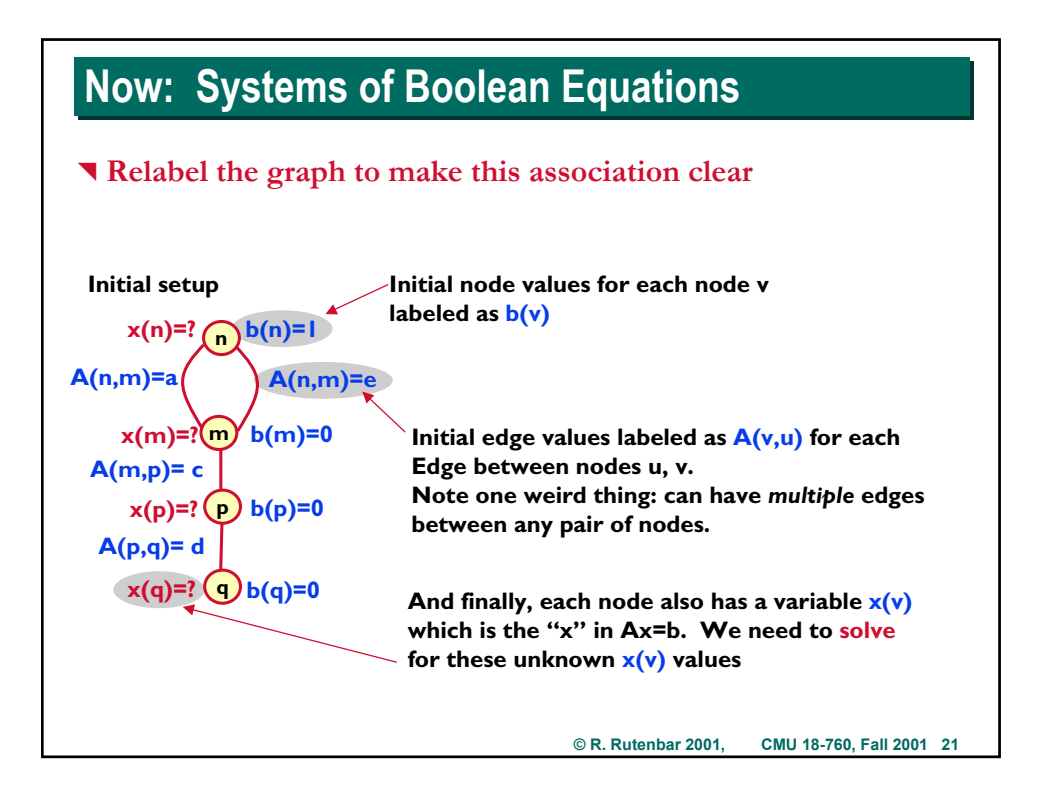

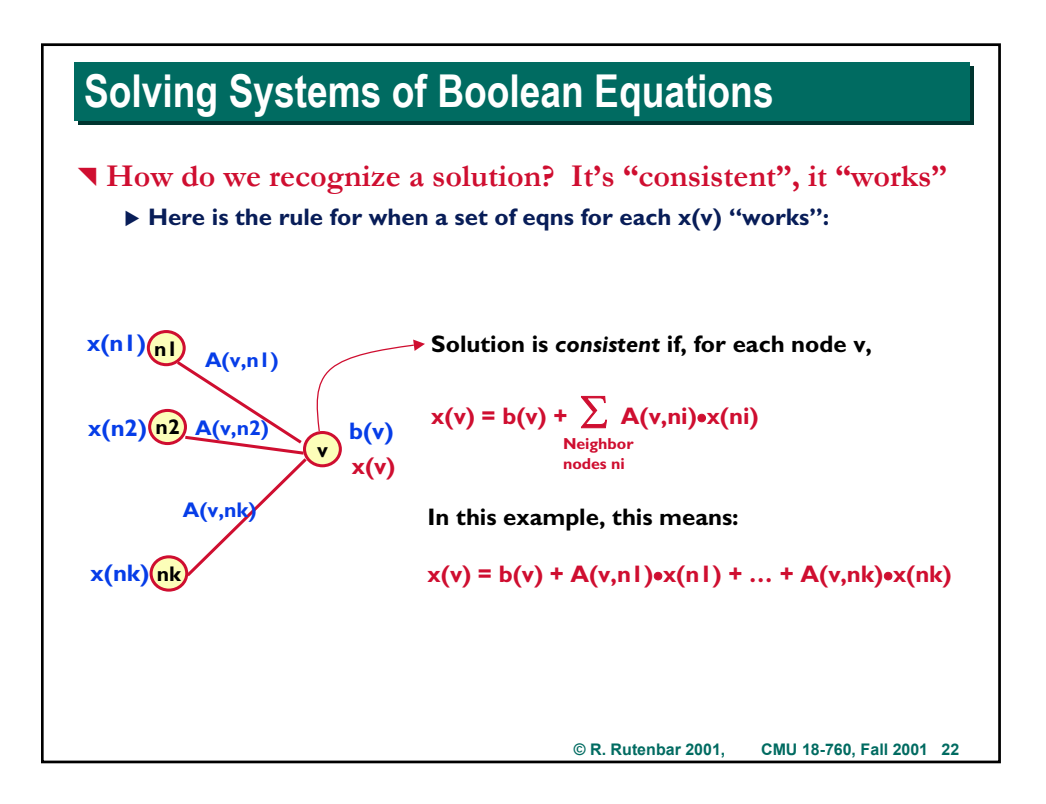

#### **Example Example**

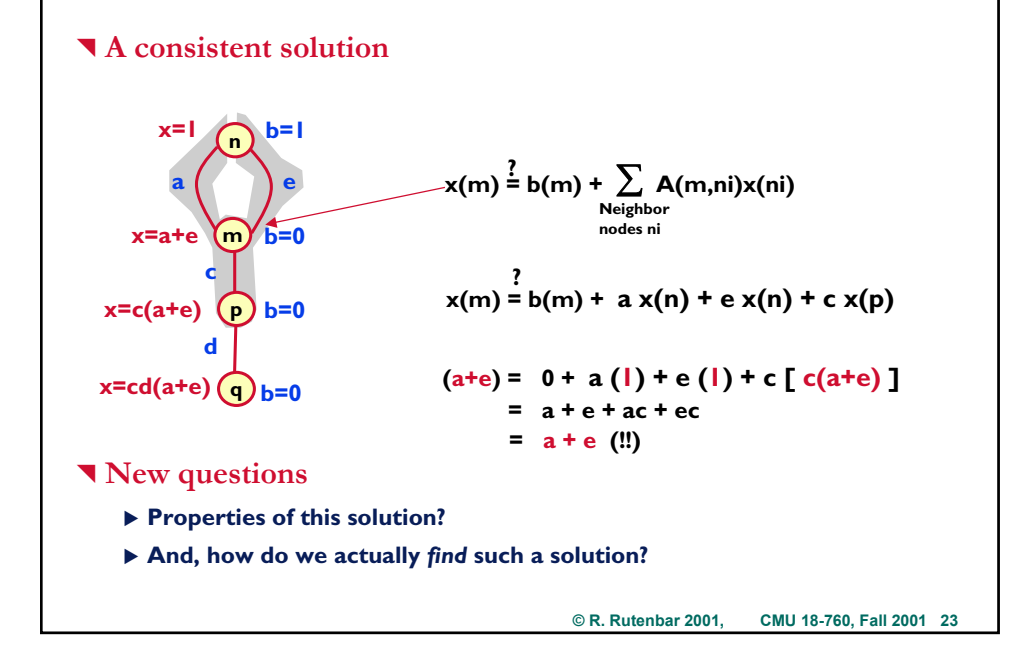

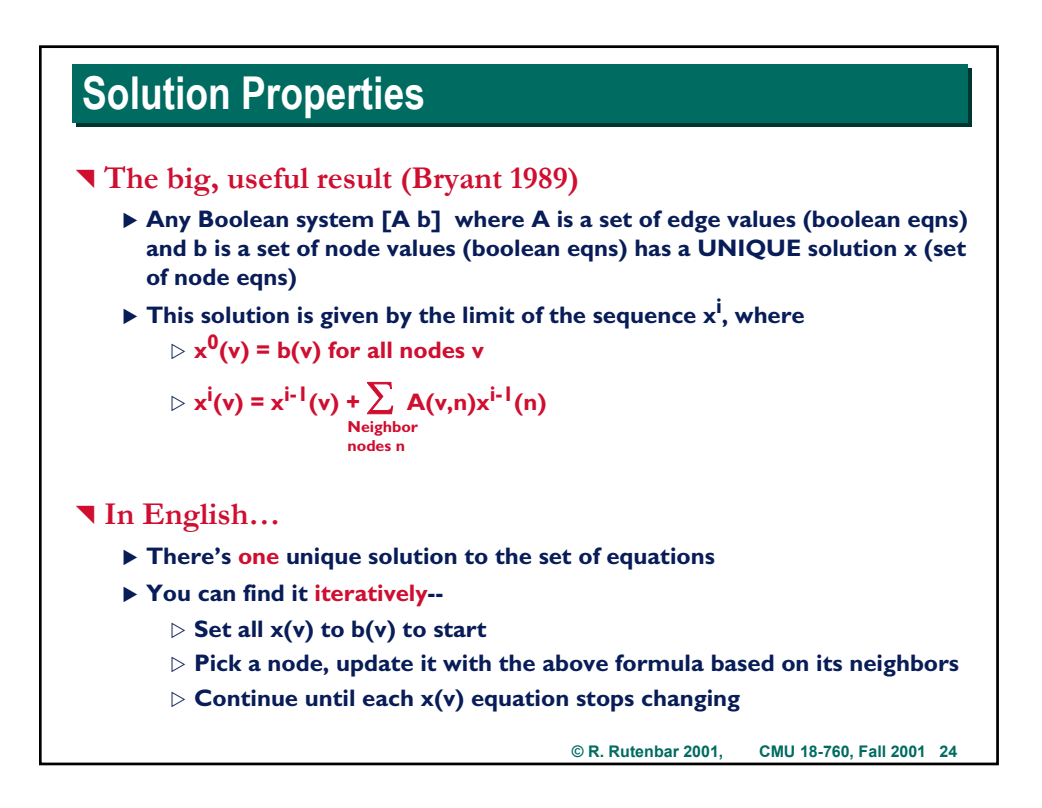

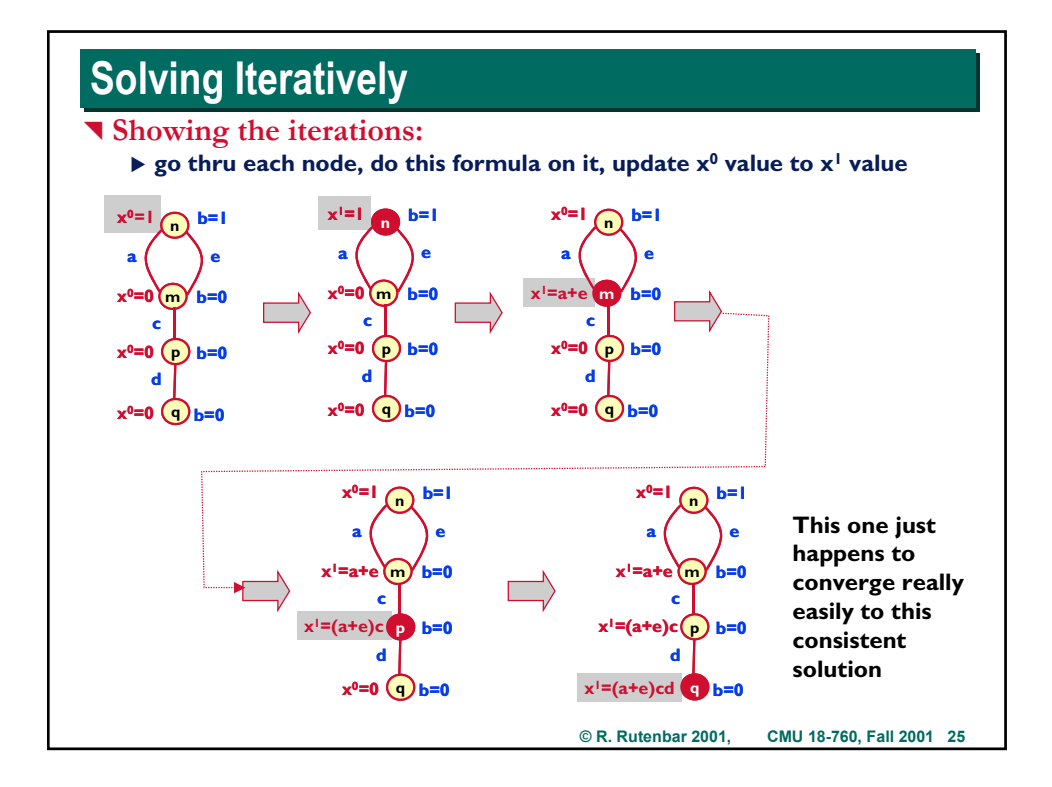

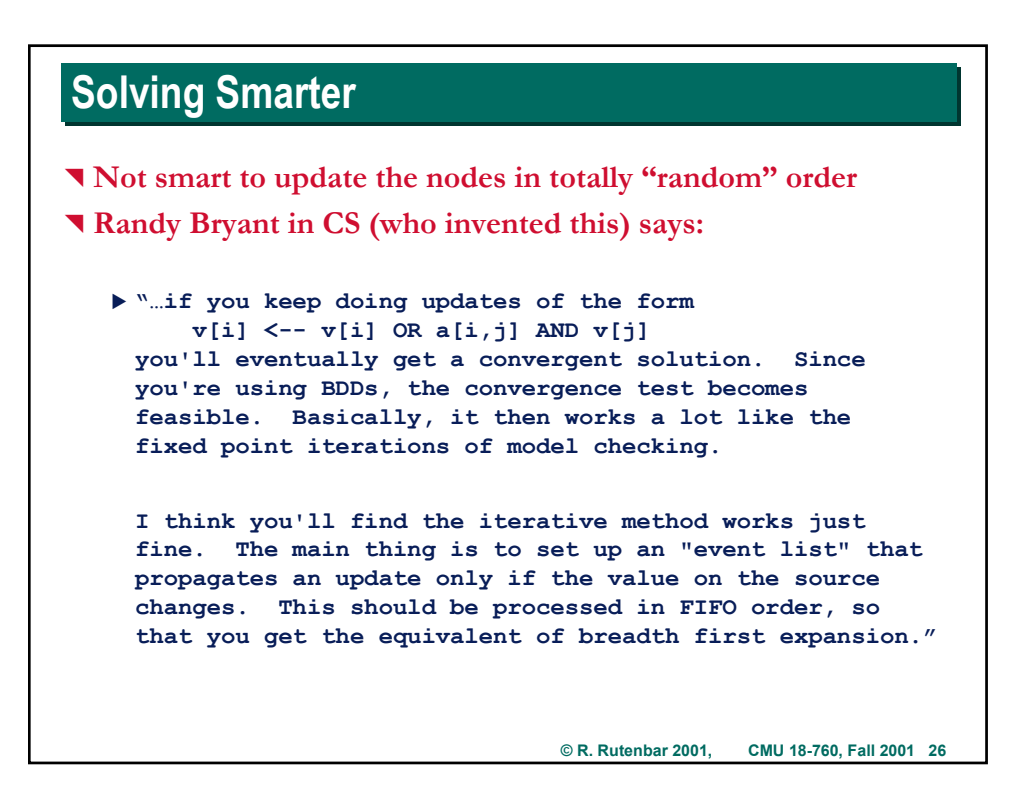

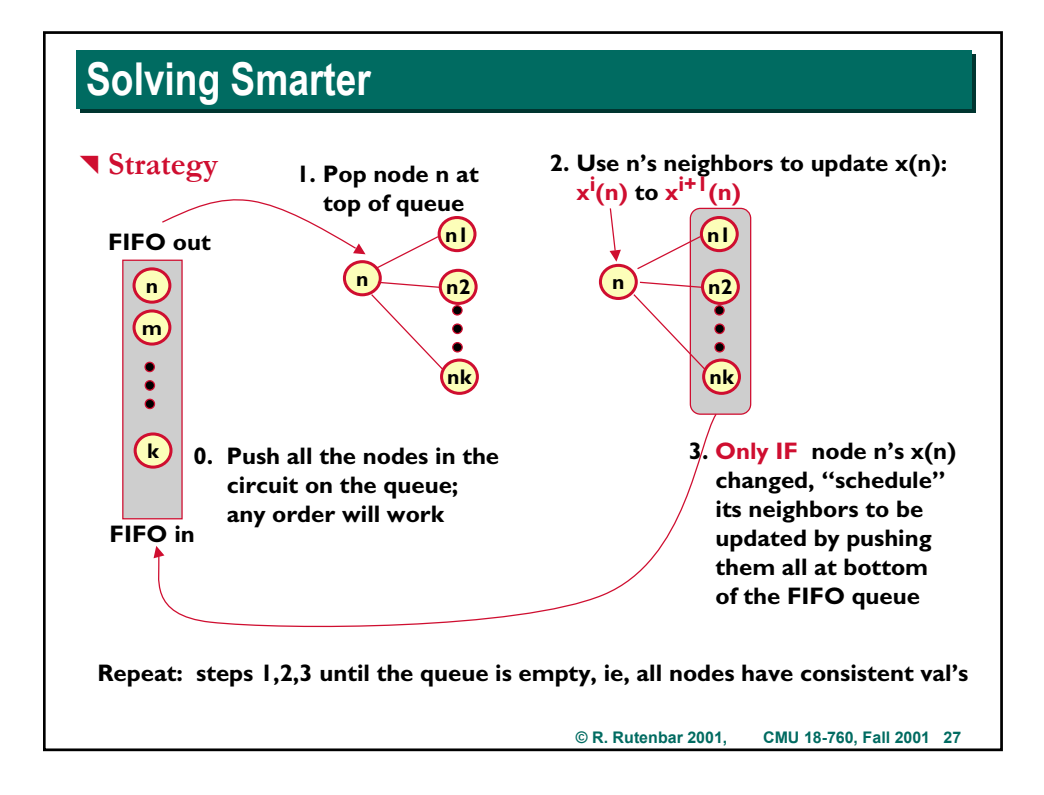

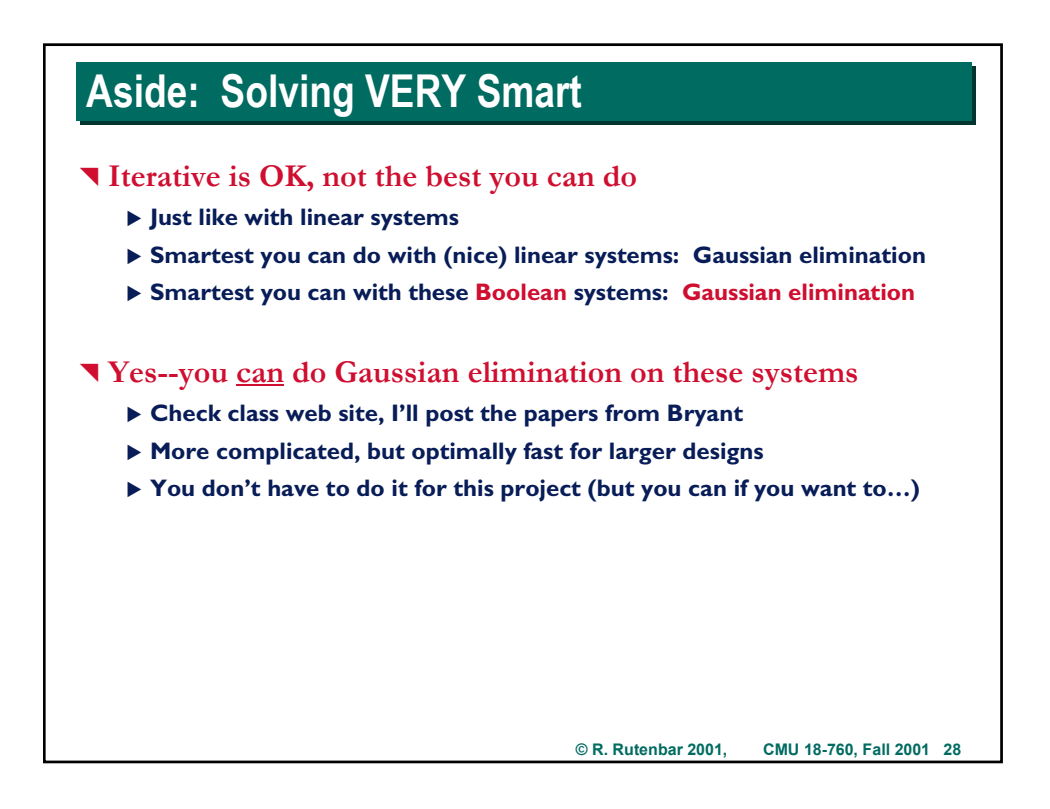

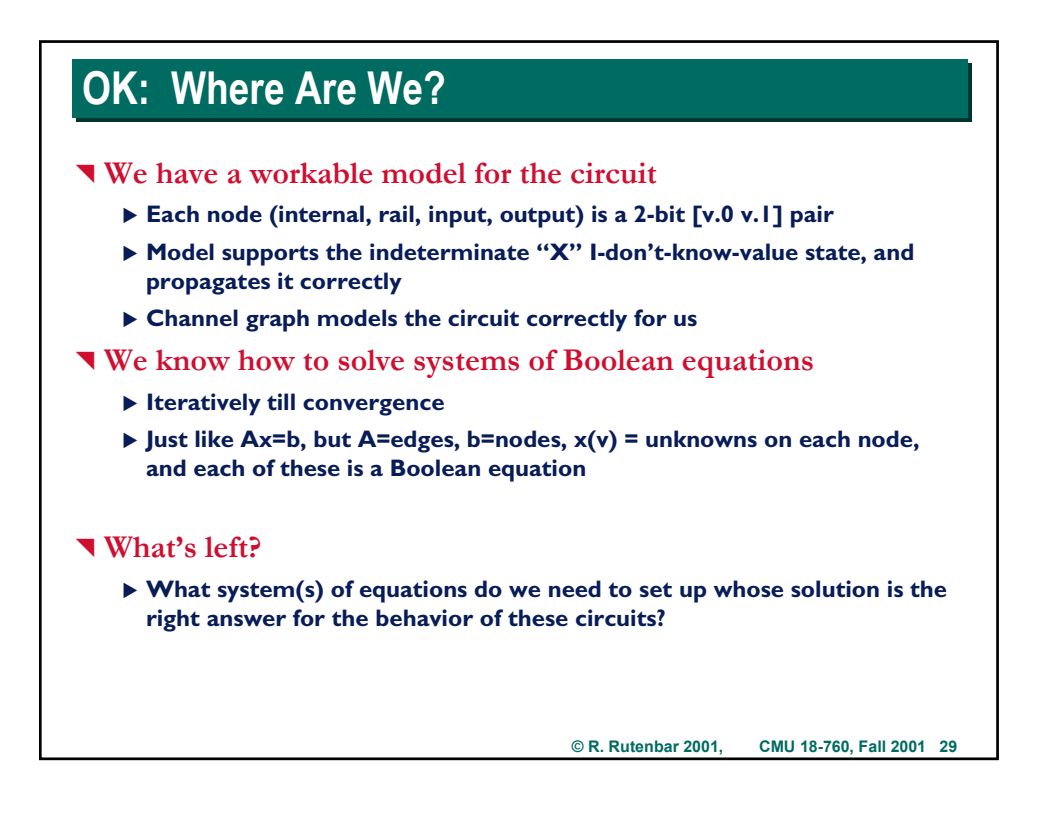

![](_page_14_Figure_1.jpeg)

![](_page_15_Figure_0.jpeg)

![](_page_15_Figure_1.jpeg)

![](_page_16_Figure_0.jpeg)

![](_page_16_Figure_1.jpeg)

![](_page_17_Figure_0.jpeg)

![](_page_17_Figure_1.jpeg)

### $Doing$  the Solve (*In Detail...*)

#### **Mechanically**

![](_page_18_Figure_2.jpeg)

![](_page_18_Figure_3.jpeg)

## **Solutions for Examples**

![](_page_19_Figure_1.jpeg)

![](_page_19_Figure_2.jpeg)

![](_page_20_Figure_0.jpeg)

![](_page_20_Figure_1.jpeg)

![](_page_21_Figure_0.jpeg)

![](_page_21_Figure_1.jpeg)

#### **Examples: Indefinite Case Examples: Indefinite Case**

![](_page_22_Figure_1.jpeg)

![](_page_22_Figure_2.jpeg)

![](_page_22_Figure_3.jpeg)

![](_page_23_Figure_0.jpeg)

![](_page_23_Figure_1.jpeg)

![](_page_24_Figure_0.jpeg)

![](_page_24_Figure_1.jpeg)

![](_page_25_Figure_0.jpeg)

![](_page_25_Figure_1.jpeg)

### **Multiple, Disconnected Channel Graphs Multiple, Disconnected Channel Graphs**

#### **T** Simple strategy

▶ You have to analyze each one separately using these solver techniques

![](_page_26_Figure_3.jpeg)

![](_page_26_Figure_4.jpeg)

## **Multiple, Disconnected Channel Graphs**

#### **T** Simple strategy

▶ Then, you need to "glue" the final solution together, in the right order

![](_page_27_Figure_3.jpeg)

![](_page_27_Picture_218.jpeg)

### **Format: Basic Transistor Netlist Format: Basic Transistor Netlist**

```
NUMMODS <number_of_transistors>
NUMNETS <number_of_nets>
NUMINPUTPADS <number_of_inputs>
NUMOUTPUTPADS <number_of_outputs>
```
**VDD <VDD\_net\_num> GND <GND\_net\_num>**

**INPUT <input\_1\_net\_num> INPUT <input\_2\_net\_num> ...... for all circuit inputs**

**OUTPUT <output\_1\_net\_num> ... for all circuit outputs**

**P1 <channel graph ID> <source> <gate> <drain>** P2 <channel graph ID> <source> <gate> <drain> **N1 <channel graph ID> <source> <gate> <drain> .... for all transistors**

**END**

**---------------**

**Some comments on the net numbers -> If we convert from a gate-level netlist, (1) ..(VDD-1) are gate-level node numbers (GND+1) .. (NUMNETS) are the new nodes introduced**

**© R. Rutenbar 2001, CMU 18-760, Fall 2001 57**

**© R. Rutenbar 2001, CMU 18-760, Fall 2001 58 Example: Basic Transistor Netlist Example: Basic Transistor Netlist --- Example File c17.TRAN ----- NUMMODS 24 NUMNETS 19 NUMINPUTPADS 5 NUMOUTPUTPADS 2 VDD 12 GND 13 INPUT 1 INPUT 2 INPUT 3 INPUT 4 INPUT 5 OUTPUT 6 OUTPUT 7 P1 1 12 1 8 N1 1 8 1 14 P2 1 12 3 8 N2 1 14 3 13 P3 2 12 3 9 N3 2 9 3 15 P4 2 12 4 9 N4 2 15 4 13 P5 3 12 2 10 N5 3 10 2 16 P6 3 12 9 10 N6 3 16 9 13 P7 4 12 9 11 N7 4 11 9 17 P8 4 12 5 11 N8 4 17 5 13 P9 5 12 8 6 N9 5 6 8 18 P10 5 12 10 6 N10 5 18 10 13 P11 6 12 10 7 N11 6 7 10 19 P12 6 12 11 7 N12 6 19 11 13 END**

#### **© R. Rutenbar 2001, CMU 18-760, Fall 2001 59 Format: Basic Gate-Level Netlist Format: Basic Gate-Level Netlist** ^ **Why do we need this?** ▶ So you can compare not just transistor netlists, but a transistor netlist **against the gate-level logic netlist its supposed to be implementing… ----------- File Format for .GATE file ------ NUMMODS <number\_of\_gates> NUMNETS <number\_of\_nets> NUMINPUTPADS <number\_of\_inputs> NUMOUTPUTPADS <number\_of\_outputs> INPUT <input\_1\_net\_num> INPUT <input\_2\_net\_num> ..... for all circuit inputs OUTPUT <output\_1\_net\_num> .. for all circuit outputs GATE\_TYPE <num\_inputs> <input1> <input2> ... <output\_node> ... for all gates END**

![](_page_29_Figure_1.jpeg)

![](_page_30_Figure_0.jpeg)

### **How to Deal with Different Channel Graphs**

 $\P$  We will ID which graph each transistor belongs to, in input file

- ▶ You need to make a 2nd graph, to tell you in which order to glue **together the results of the boolean analysis of each channel graph**
- ▶ Call this graph the "signal propagation" graph

#### ^ **Building the sig-prop graph**

- ▶ One distinguished vertix called "input"
- X **One distinguished vertex called "output"**
- ▶ One vertex for each channel graph (labled in input deck)
- ▶ Directed edge *from* "input" node *to* any channel graph node that **connects to an external input**
- ▶ Directed edge *from* any channel graph node *to* the output node for **every channel graph that connects to an external output**
- ▶ Direct edge from one channel graph node N to another channel graph **node M if a MOS diffusion output from N connects to a MOS gate input in M**

![](_page_31_Figure_0.jpeg)

## **Using the Sig-Prop Graph What do we do with it?** ▶ We use it to determine the right order in which to connect the Boolean **equations we have for node outputs to node inputs between diffusion graphs** ^ **But--wait, isn't the right order for this example 1-2-3-4-5?** ▶ Yes, but this one just got numbered in the right order ▶ In general, you CANNOT count on the channel graph ID being the **same as the proper order**  ^ **How do we order the nodes in the graph properly?**  $\blacktriangleright$  Topological sorting ▶ A nice, simple depth-first search algorithm on the sig-prop graph

![](_page_32_Figure_0.jpeg)

![](_page_32_Figure_1.jpeg)

## **Putting It All Together Putting It All Together**

#### **T** Overall algorithm

![](_page_33_Figure_2.jpeg)

![](_page_33_Figure_3.jpeg)

![](_page_34_Figure_0.jpeg)

![](_page_34_Picture_157.jpeg)

![](_page_35_Figure_0.jpeg)

![](_page_35_Figure_3.jpeg)

![](_page_36_Figure_0.jpeg)

![](_page_36_Figure_1.jpeg)

#### **Benchmarks Benchmarks**

**© R. Rutenbar 2001, CMU 18-760, Fall 2001 75** ^ **Will be in /afs/ece/class/ee760/proj2/benchmarks** ^ **5 kinds of test cases** ▶ Level 0: sanity checks with only one diffusion graph in them. **Simple things like one inverter, 2-input NAND, etc., labeled clearly, for your debugging** ▶ Level 1: sanity checks with multiple diffusion graphs in them. **Simple things like N inverters in a chain, small trees of NAND gates, etc., labeled clearly, for your debugging** ▶ Level 2: small transistor-level netlists. You tell us: what are they? **as logical functions.** X **Level 3: pairs of transistor-level netlists.** *You tell us:* **equivalent or not? If not, give us one counter-example of input values** ▶ Level 4: pairs of netlists, one transistor, one gate-level. You tell us: **equivalent or not? If not, give counter-example input values** ^ **Size** ▶ Num of transistors or gates: from 2 up to a few thousand.